# DEA를 활용한 부산광역시 준공영제 시내버스 운용 효율성 평가 연구

An Analysis on Efficiency and Influencing Factors of the Quasi-Public Bus Operating System in Busan Metropolitan City Using DEA

> 성우용, 강재호 부산대학교 사회과학대학 행정학과

#### Woo-Yong Seong(seong-79@hanmail.net), Jae-Ho Kang(kang-adm@pusan.ac.kr)

#### 요약

부산광역시의 시내버스 준공영제 실시 이후 운영 효율성 요인을 실증적으로 분석하였다. DEA 분석결과, CRS의 경우 지하철 1호선과 환승 가능한 버스노선의 연도별 효율성은 2010년도가 가장 높았다. 지하철 2호선과 환승 가능한 버스노선의 연도별 효율성은 CRS 평균이 연차적으로 점차 향상되어 2016년 0.923로 가장 크게 나타났다. 지하철 3호선과 환승 가능한 버스노선의 연도별 효율성이 2009년부터 2015년까지는 점차 향상되는 모습을 보이다가 2016년도에는 다시 하락하였다. 전체 134개 노선의 4개 연도 536개 노선 중 비효율적으로 나타난 노선은 205개이다.

205개 노선의 효율성을 제고하기 위해서는 규모의 축소 즉, 노선의 운행횟수 등을 감축해야 함을 시사하 고 있다. 또한 Tobit 회귀분석을 활용하여 분석결과, 운영 효율성 지수에 유의미한 영향을 미치는 요인으로 서는 소요시간이 가장 컸고, 그 다음으로 이용객수, 환승객수의 순으로 나타났다.

■ 중심어 :∣시내버스준공영제∣효율성분석∣DEA∣Tobit 회귀분석∣

#### Abstract

This paper empirically analyzed the factors of operational efficiency after the quasi-public bus operating system in Busan Metropolitan City. DEA analysis result, for CRS the annual efficiency in 2010 of bus routes that can be transferred to subway lines 1 was the highest. The annual efficiency of bus routes that can be transferred to subway lines 2 shows the largest annual average of 0.923 in 2016 under the CRS average gradually improved over the year. Annual efficiency of subway lines No. 3 and transferable bus routes gradually improved from 2009 to 2015, but declined again in 2016. Among 536 routes for four years on 134 routes per year, 205 routes were found to be inefficient.

In order to increase efficiency of the 205 routes, it is suggested that the number of routes should be reduced. In addition, the analysis results on DEA using the Tobit calibration, the most significant factors affecting the operational efficiency index were the time taken, followed by the number of passengers and the number of passengers transferred.

■ keyword :∣Quasi-Public Bus Operating System∣Efficiency Analysis∣DEA∣Tobit Regression Analysis∣

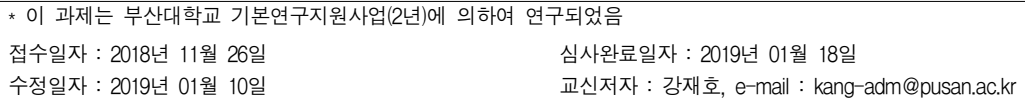

# Ⅰ. 서 론

### 1. 문제제기

부산광역시 시내버스는 도시교통체계의 중추수단으 로 부산광역시의 성장과 발전에 핵심적인 역할을 수행 하여 왔다. 그러나 최근 도시공간 구조변화, 개인교통수 단 증가, 도시철도망의 지속적인 확충 등 급속한 교통 환경 변화가 나타나 시내버스의 역할이 축소되었다. 이 는 국민소득 증대, 교통문화의 변화와 더불어 개인 승 용차 구매력 증대 지하철 노선의 확충 등이 그 원인이 다. 이로 인해 시내버스의 이용률이 2000년 초반부터 급격히 떨어지게 되었다. 시내버스 회사의 경영악화는 가속화 되었고, 업체마다 적자가 발생하는 노선은 폐쇄 하는 일이 벌어지게 된 것이다. 이렇다 보니 질 좋은 서 비스는 어렵게 되었다.

시내버스의 환경이 악화 되자 결국 소수 교통약자가 피해를 입게 되었다. 운용 적자가 발생하는 노선은 대 부분 지하철이 닿지 않는 외곽지역이다. 외곽지역은 경 제적으로 어려운 시민이 많은 편인데, 이 지역에 시내 버스노선까지 없어지니 이들의 불편은 가중되었다. 안 정적인 대중교통의 서비스 제공이 불가능한 상태에 놓 이게 되자 부산광역시는 시내버스 준공영제 시행을 검 토하게 되었다.

2007년 5월 공식적으로 시행한 부산광역시 시내버스 준공영제는 서비스 제공과 운용 지원에 관한 책임을 버 스 업체와 광역단체 간에 역할을 분담하는 운용방식이 다[1]. 즉 노선관리는 부산광역시가 관리 및 통제를 하 게 되고, 배차 및 시내버스의 차량운용은 업체가 맡게 되는 형태이다. 부산광역시가 노선의 배치, 관리를 하게 됨으로 인해 도심의 외곽 농어촌 지역에까지 시내버스 의 운용이 가능하게 되었고, 마을버스와의 노선 조정과 수익적자 노선의 운송원가 보전 등이 가능하게 되었다. 이로써 전반적인 이용자 편익 제고 및 안정적인 노선버 스 제공 등으로 시내버스의 양적 질적 변화가 이루어졌 다. 시내버스 이용자가 다시 증가되기 시작하였고, 업체 의 경영상태도 정상화되게 되었다.

시내버스 운행 정상화가 시민의 편익을 제공하는 공 익적 차원에서의 긍정적인 효과 이면에는 준공영제 시

내버스 운용에 따른 문제점이 심각하게 대두되었다. 이 는 부산광역시가 그동안 준공영제 시내버스의 효율성 에 대한 평가를 하지 않은 채 매년 많은 예산을 투입한 것이 그것이다. 그동안 시내버스 준공영제 실시에 따른 법적 근거도 미미했다. 관련 조례가 2018. 03. 28.에서야 제정되어 2019. 01. 01.부터 시행한 것이다. 부산광역시 는 단순한 경영 및 서비스평가를 통해서만 준공영제의 효과를 대변하고 있으며, 예산 투입대비 효과에 대한 평가는 아직까지 이루어지고 있지 않다. 이는 부산시가 운송사업조합과 준공영제 실시 협약을 2006. 5. 10. 체 결한 12년 넘는 지금까지 한 번도 협약내용을 바꾸지 않은 탓도 있겠다. 여기에도 서비스평가에 대한 부분만 언급을 하고, 효율성에 대한 평가는 전혀 언급하고 있 지 않다.

이제는 부산광역시가 시내버스 준공영제를 실시한 이후 예산의 투입대비 운용 효율성이 어떻게 변화되었 는지를 살펴볼 필요가 있다. 효율성 달성도를 실증적으 로 분석함으로써 준공영제 실시 효과를 평가할 필요가 있다. 특히, 지하철 1호선부터 3호선까지 환승 가능한 버스노선을 지하철 노선별로 효율성을 비교한다면 향 후 대중교통 정책에 많은 시사점을 얻게 될 것이다. 본 논문은 여기에 중점을 두고 매년 1천억 원 이상의 재정을 투입하는 시내버스 운용에 대해 효율성과 비효 율 요인을 분석하였다. 부산광역시가 시내버스 효율성 제고전략 수립 시 분석결과를 기초자료로 정책적 · 제 도적 시사점을 제시하는 데 연구의 차별성이 있다.

### 2. 연구목적

부산시 시내버스 준공영제 하에서의 운용 효율성을 분석하고자 한다. 이는 국민의 혈세가 시민의 편익을 위해 얼마만큼 기여하는지를 평가할 필요가 있기 때문 이다. 여기에서는 지하철과 환승역을 연계한 버스노선 의 효율성은 상대적으로 어느 지하철 노선이 더 효율적 인지를 알아보고자 한다. 분석방법은 DEA 및 Tobit 회 귀분석을 통하여 상대적 효율성과 효율성 영향요인을 분석하고자 한다. 특히 시내버스노선처럼 분석자료가 중도 절단된 경우 이를 재구성하여 분석을 가능하게 하 는 Tobit모형을 이용하는 것이 분석결과에 대한 모형의

설명력을 더 높게 할 것이다.

이러한 분석방법을 통해 지하철 노선과 환승하는 시 내버스의 효율성을 분석하고자 한다. 부산광역시는 2007년 5월 지하철과 버스 간 환승이 가능하도록 하였 다. 이때 부산광역시는 버스와 지하철 환승을 위한 시 내버스 164개 노선을 137개 노선으로 감축하는 개편안 을 확정·실시하였다[2]. 환승객수의 대부분은 지하노선 과 연계되어 있으므로 대중교통 간 환승에 따른 시내버 스 효율성은 어느 지하철노선과 더 밀접성이 있는지를 분석하는 것은 향후 시내버스 노선의 개편이나 새로운 노선의 설계에 상당한 시사점을 줄 것이다.

이에 따라 본 연구에서는 지하철 노선과 시내버스 노 선과의 환승제에 따른 효율성 그리고 투입변수가 산출 변수에 미치는 영향정도가 어떠한지를 분석하고자 한 다. 또한 버스노선별 효율성과 비효율성 요인을 파악하 고 비효율적인 노선의 효율성 제고를 위한 목표치와 벤 치마킹할 준거노선을 제시하고자 한다. 이를 토대로 투 입 및 산출량의 재조정, 운영과정의 재설계 등 운영성 과 향상을 위한 효율성 제고전략 수립에 정책적·제도적 시사점을 제언하고자 한다.

# Ⅱ. 이론적 배경 및 선행연구

#### 1. 부산광역시 시내버스 일반현황

부산광역시 시내버스는 2015년말 기준 33개의 운송 업체, 162개 노선을 2,511대의 버스가 운행을 하고 있다. 부산광역시에서는 매년 '경영 및 서비스 평가'를 실시하 는 데, 이중 24개 노선은 심한 정체노선 등을 이유로 제

외하고 138개 노선만을 평가한다. 138개 노선에 해당하 는 2,346 운행대수는 1일 총 15,543회를 운행한다. 부산 광역시는 이 부분만을 평가하고 있다. 마을버스는 시내 버스가 운행하는 노선에서 거리가 먼 지역, 오르내리기 힘든 고지대, 외곽 농어촌 등, 일반버스가 다니지 않는 지역의 틈새 구역을 운행하고 있다. 마을버스는 각 구․군 60개 노선 571대가 연계 운영되고 있다.

#### 표 1. 부산광역시 시내버스 운행현황

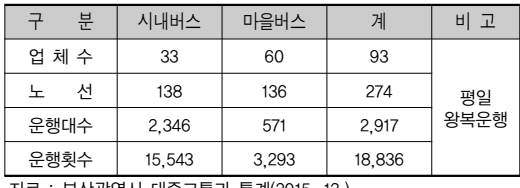

자료 : 부산광역시 대중교통과 통계(2015. 12.)

시내버스의 노선 유형별 운행현황을 살펴보면, 급행 간선노선이 10개 좌석 간선노선이 2개, 지선노선이 126 개이며, 전체 138개 노선이다. 일일 운행대수는 급행간 선이 154대, 간선노선 좌석이 7대(58-1, 221번), 지선노 선 일반 시내버스가 2,185대이다. 이중 대형 좌석버스 급행 노선은 12개이며, 일반시내버스는 126개 노선을 운영하고 있다. 1일 총 운행거리는 6,297km이다.

부산시가 서비스평가 대상 시내버스 노선별 평균 운 행대수는 [표 2]와 같이 평일의 경우 일반버스가 17.34 대, 좌석버스가 3.50대, 급행버스가 15.40대이며, 공휴일 의 경우 일반버스가 14.33대, 좌석버스가 3.50대, 급행버 스가 13.30대이다. 노선별 최소 운행차량대수는 일반버 스가 2대, 좌석버스가 2대, 급행버스가 6대이며, 최대 운행차량대수는 일반버스가 39대, 좌석버스가 5대, 급

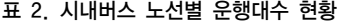

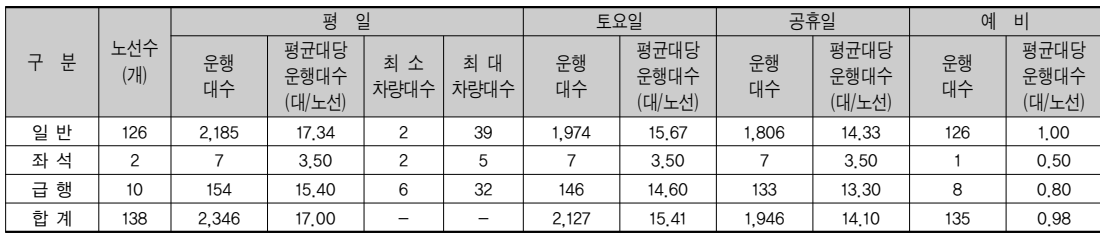

자료 : 부산광역시 대중교통과 통계(2015. 12.)

행버스가 32대이다.

또한 부산광역시 대중교통의 환승유형별(2통행, 3통 행) 발생건수는 총 127,147,063건으로 이 중 2통행(1회 환승)은 112,598,967건(88.56%), 3통행(2회환승)은 14,548,096건(11.44%)으로 나타났다. 2통행(1회 환승) 중 '시내버스+시내버스' 환승이 59,065,373건(46.45%)으 로 가장 많은 것으로 나타났으며, 3통행(2회 환승) 중 '시내버스+시내버스+시내버스' 환승이 7,542,383건 (5.93%)으로 나타났다.

부산광역시는 표준운송원가를 산출한다. 표준운송원 가는 시내버스업체에 대한 재정지원금의 기준이 된다. 부산광역시는 재정지원을 위한 운송원가의 합리적 산 정과 업체의 경영합리화 유도를 위하여 표준운송원가 와 표준경영모델을 구축하였다. 표준운송원가는 중형 버스의 경우 경유차량은 687,529원, CNG차량은 661,699 원, 대형버스 경유차량 724,525원, CNG차량은 664,676 원, 좌석버스의 경우 경유차량 724,845원, CNG차량은 666,750원이다.

표준운송원가는 1년 주기로 보정하고 3년을 주기로 재 산정하되 부산광역시버스운송사업조합과 협의를 거 쳐 교통개선위원회의 심의·의결을 거쳐 결정한다.

### 2. DEA 효율성 분석

DEA는 선형계획법에 근거한 효율성 측정방법이다. 회귀분석법과는 달리 구체적인 함수형태를 가정하고 모수(parameter)를 추정하는 것은 아니다. 평가대상의 경험적인 투입요소와 산출요소 간의 경험적 효율성 프 론티어를 평가대상으로 효율치를 측정하는 비모수적 접근방법이다. DEA는 원래 Charnes, Cooper & Rhodes(1978)에 의해 비영리적 목적으로 개발된 평가 분석 방법이다.

이러한 투입과 산출들을 결합할 수 있는 시장가격은 존재하지 않는 것이 대개의 DMU(Decision Making Unit)가 처한 현실이며, 이럴 경우 효율성은 차선적인 차원, 즉 상대적인 관점에서 측정될 수밖에 없다고 주 장한다. 따라서 이들은 효율적 DMU들이 경험적으로 형성하는 효율성 프론티어를 통해 각 DMU의 상대적 효율성을 측정할 수 있다고 본다. DEA는 2차 자료를 통해 수집된 투입산출자료를 선형계획모형에 의해 지 수로 계산한다.

DEA의 유용성은 다수의 투입요소를 사용하여 다수 의 산출물이 생산되는 복잡한 생산구조에서 유사한 투 입·산출물을 갖는 단위끼리 비교하여 상대적인 능률성 을 측정해 주고 있지만 임의적 가중치를 정할 필요가 없다. 그런데 산출중심 모형은 투입물 수준을 유지하면 서 산출물의 수준을 최대화 하는데 있다[3]. 그리고 자 료를 분석할 때 투입과 산출의 원래단위를 그대로 사용 이 가능하다는 점에서 우수하다.

DEA는 능률성 측정에 있어서 다수의 투입물과 산출 물(multiple inputs and outputs)을 모두 고려 할 수 있 다. DMU들의 투입량과 산출물에 대하여 각 DMU의 능률성을 계산하는 방법을 제시한다. 지금까지 DEA를 이용하여 학교, 군대, 경찰, 법원, 병원, 보건소, 정부투 자기관 등, 비영리조직(non-profit organization) 뿐만 아니라 민간 기업을 대상으로 하는 많은 연구가 진행되 어 왔다.

분석기법 중 모수적 접근법의 가장 큰 약점은 생산기 술에 대한 명시적인 생산함수형태를 가정해야 한다는 점이다. 이에 비해 DEA 분석기법과 같이 비모수적 접 근법은 의사결정개체(DMU:Decisioin Making Unit)의 효율성을 측정함에 있어서 함수형태에 대한 가정을 명 시적으로 요구하지 않는다. 단지 전 의사결정개체가 효율적인 곡선(efficient frontier)상에 있거나 단순한 제 한만을 가지고 각 의사결정개체의 효율성을 상대적으 로 평가한다[4]. 따라서 DEA 분석의 경우, DMU의 목 적 달성과 밀접히 관련된 투입 및 산출변수를 선정하 고, 최소 변수로 설명력을 높이는 것이 바람직하다[5]. 효율성은 절대적 효율성(absolute efficiency)와 상대

적 효율성(relative efficiency)으로 나눌 수 있다. 절대 적 효율성은 투입요소의 투입량 대비 산출요소의 생산 량의 비율을 말하는데, 그 결과 값의 범위에 제약이 없 다. 또한 일정한 범위 안에 결과값이 있는 것도 아니며 투입과 산출요소의 측정단위가 변하면 결과값도 변하 게 되어 DMU 간 효율성을 비교하기가 어려운 문제가 있다[6]. 이와 반면 상대효율성은 분석대상 DMU 중에 서 가장 높은 효율성값 대비 해당 DMU 효율성 값을 나

타내는 비율을 말한다. 이는 결과 값의 범위에 제약이 있으며 통상 0과 1사이의 값을 가지므로 분석대상 DMU 간 비교하기가 쉬운 장점이 있다. DEA는 상대적 효율성을 측정하기 위해 일반적으로 이용되는 주요 분 석수단이다[7].

Farrell은 효율성을 기술적 효율성(technical efficiency), 배분적 효율성(allocative efficiency)으로 구분하였다 [8]. 여기에 기술적 효율성은 일정한 투입으로부터 최대 의 산출을 내는 비율을 의미한다. 배분적 효율성은 주 어진 투입물의 가격과 생산능력이 결정된 상태에서 최 적의 비율로 투입물을 사용하여 산출물을 생산해 내는 비율을 의미한다.

DEA 모형에서 효율성 측정 기본원리는 Farrell이 제 시한 '효율성 경계'(efficiency frontier)로부터 떨어진 거리로 측정되는 기술적 효율성과 가격 효율성의 측정 모형에서 찾을 수 있다[9]. 본 연구는 분석대상 DMU 중에서 가장 높은 효율성 값을 대비하여 해당 DMU 효 율성 값을 비교하는 상대 효율성을 측정한다.

DEA 분석기법은 특정한 DMU가 다른 DMU에 비해 상대적으로 얼마나 더 효율적인지를 측정하는 분석기 법이다. 이 분석기법은 주로 국가, 정부출연연구기관 등 여러 기관의 R&D 성과평가에도 많이 활용되고 있다. 이 분석기법은 주로 CCR이나 BCC모형1)이 활용되고 있으며 투입변수로는 연구 인력과 연구비, 산출변수로 는 논문 및 특허정보가 가장 많이 사용되었다[10][11]. 본 논문은 DEA를 활용한 효율성 분석에 있어서 다양 한 투입변인과 산출변인 관계에 대해 함수를 가정하지 않았다. 단지 변인들 간에 가중치 부여 없이 DMU(의사 결정단위) 간의 상대적 효율성만을 측정하였다.

### 3. 선행연구 검토

시내버스 준공영제에 관련한 연구는 학위논문 등에 서 많이 이루어졌다. 김주인은 「버스운영의 준공영제 도입 효과에 관한 연구」에서 서울시 준공영제 이전과 이후를 비교 분석하였다. 박성용은 「버스준공영제 평

가 방법 및 개발에 관한 연구」에서 5대 도시의 시내버 스 준공영제의 현황, 평가방법, 개선방향을 제시하였다. 최재원은 「시내버스 준공영제 시행 후 시내버스 운전 자의 운전태도 변화 분석과 교통사고 저감대책」에서 준공영제 전·후 운전자의 운전태도 변화를 분석하였다. 김석우는 「인천광역시 시내버스 준공영제의 효율성에 관한 연구」에서 6대도시의 준공영제 시행 후 시민의 인식 조사를 통해 효율성을 조사하였다.

외국사례에서도 시내버스 노선의 효율성을 측정한 사례가 있다. 외부영향을 제거한 효율성을 측정한 연구 [13][14]와 노선의 성과평가에 있어서 서비스를 공급 업 체 관점과 승객의 관점, 그리고 비 승객 통행자에게 미 치는 영향인 사회적 관점을 동시에 적용하는 모형을 연 구한 논문[15] 그리고 DEA기법과 지리정보시스템 (GIS)을 이용, 노선 효율성과 승객의 소비를 의미하는 공간 측면에 대한 효과성을 추정한 연구가 있다[16].

그러나 부산광역시 시내버스의 준공영제 시행 이후 정책 실무자나 학자들이 이에 대한 효율성을 분석한 논 문이나 연구실적은 전무한 상태이다.

특히 지하철 노선과 시내버스 노선을 연계하여 환승 제를 실시한 것은 대중교통의 활성화를 불러 일으켰고, 이 제도가 얼마나 이용객 증가로 이어졌는가를 분석한 논문은 아직 없었다. 따라서 본 논문은 시내버스와 지 하철 대중교통 매체간에 유기적인 연계를 통해 시내버 스의 준공영제가 얼마만큼의 효율성을 극대화시키고 있는지를 평가한다. 또한 어느 노선과의 연계가 더 효 율적인지를 분석한다는 것은 상당한 의미가 있다.

부산광역시가 지하철과 시내버스 간의 환승을 고려 한 노선의 선정 및 노선의 연장을 설계하였음을 감안할 때 지하철 노선에 따른 시내버스 환승객수의 비교·분석 은 상당히 유의미하다고 판단된다.

# Ⅲ. 연구 설계

#### 1. 가설 및 변수의 선정

본 연구는 부산광역시 시내버스 노선 134개의 효율성 을 측정하기 위해 DEA 모형을 이용하였다. 효율성 측

<sup>1)</sup> 모형의 이름은 Chames, Cooper, & Rhodes(1978)와 Banker, Chames, & Cooper(1984)의 논문 저자들의 이름을 따서 명명되었다 [12].

정결과를 바탕으로 효율성에 미치는 영향요인을 분석 하였다. 노선별 상대적 효율성과 효율성 요인분석을 위 해 연구문제에 따른 가설을 설정하고, 가설 검증을 위 한 투입변수와 산출변수를 선정하였다.

가설설정은 첫째, 노선의 운행거리, 소요시간, 운행대 수, 배차간격, 운행횟수 등의 실적이 클수록 노선의 상 대적 효율성이 높을 것이다. 둘째, 노선의 투입변수와 산출변수는 효율성지수에 긍정적인 영향을 미칠 것이 다. 즉, 노선의 투입변수인 운행거리, 소요시간, 운행대 수, 배차간격, 운행횟수의 실적은 효율성에 영향을 미칠 것이고, 노선의 산출변수인 이용객수, 환승객수, 운송수 입도 역시 노선의 효율성에 영향을 미칠 것이다. 셋째, 시내버스노선이 지하철 노선과 연계한 환승객수의 증 가는 노선의 효율성에 관련성이 있을 것이다.

세 가설에 대한 검증을 위해 DEA 효율성 측정과 Tobit 회귀분석을 통한 효율성 요인분석을 시행하였다. 구체적으로 DEA 효율성 측정을 위해 투입변수와 산출 변수를 설정하고, 첨삭 Tobit 회귀분석을 위해 독립변 수(설명 및 원인변수)와 종속변수(결과변수)를 아래 [표 3]과 같이 설정하여 효율성 요인을 분석하였다.

분석대상범위는 부산시내 시내버스 회사 33개의 검 증가능한 데이터가 수집된 134개 노선을 대상으로 하 였다. 분석자료는 부산시시내버스운송조합의 경영 및 서비스평가 자료 등을 수집하여 분석하였다. 다만 선행 연구가 없어 부산시 관계자를 통해 준공영제 평가자료 등을 확보하여 참고하였다.

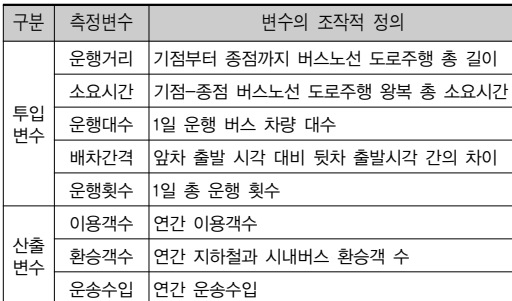

#### 표 3. 효율성 분석을 위한 투입 및 산출변수

### 2. 분석모형 및 방법

연구목적을 위한 분석 모형은 DEA를 활용한 효율성 측정과 Tobit 회귀분석을 활용한 효율성 요인분석으로 나뉜다. DEA 효율성 측정을 위해 노선별 투입변수로 운행거리, 소요시간, 운행대수, 배차간격, 운행횟수 등 을 설정하였다. DEA 분석결과가 적정한 판단력과 타당 성을 가지기 위해서는 DMU의 수와 투입 및 산출변수 의 수가 적정해야 한다. 그런데 판별력은 DMU의 수가 증가할수록 높아지지만 투입 및 산출변수의 수가 증가 하면 낮아지는 경향이 있다[17].

DMU의 수가 적을 경우 효율적인 DMU 수가 상대적 으로 많이 나타난다. 적정한 수에 대해서는 의견이 분 분하지만 투입변수의 수와 산출변수의 수의 합계가 2 배 이상이거나 3배 이상이 바람직하다[18-20]. 본 연구 에서는 DMU의 수를 연도별로 비교할 수 있는 노선을 모두 포함하여 134개를 설정하였다.

DEA 효율성 측정결과를 토대로 효율성 영향요인을 분석하기 위해 효율성 측정의 투입과 산출변수를 독립 변인으로 설정하고 효율성지수를 종속변인으로 설정하 였다. 이상 변수 선정과 분석 모형은 [그림 1]과 같다.

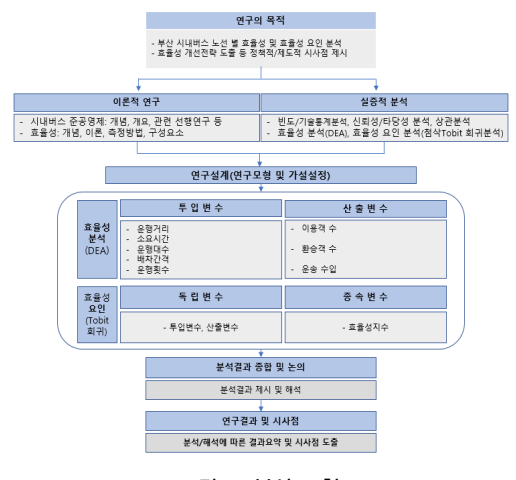

그림 1. 분석 모형

# Ⅳ. 분석결과 논의

#### 1. 효율성 분석

본 연구에서는 선정된 변수에 의해 DEA 분석을 하 여 부산광역시 준공영제 버스노선에 대한 상대적 효율 성을 측정하였다. 노선별 투입요소와 산출요소 간 연도 별 측정결과를 비교·분석한 다음 전체적인 효율성 지수 를 측정하였다.

분석모형은 투입기준(input-oriented), 불변규모수익 (constant returns to scale; CRS)인 CCR모형과 가변규 모수익(variable returns to scale; VRS)인 BCC모형을 모두 활용하였다. 부산광역시 준공영제 버스노선의 최 대 목표산출량보다는 노선의 투입과 비용의 최소화를 통한 운영효율성 제고에 초점을 맞추었기 때문에 투입 기준 모형을 적용하였다.

효율성 분석을 위해 활용된 투입과 산출변수들은 기 초통계를 나타낸다. 부산광역시의 준공영제 실시가 2007년부터인 점을 감안하여 준공영제 이후의 효율성 에 대한 분석을 지하철 노선과 연계하여 살펴보았다. 2009년부터 2010년 그리고 2015년부터 2016년까지의 노선별 효율성을 분석하였다. 운행거리, 소요시간은 점 차로 증가하였지만, 운행대수, 배차간격, 운행횟수의 투 입변수는 미미하게 감소하였다. 그리고 산출변수인 이 용객수, 환승객수는 점차 감소하였으며, 운송수입은 2015년까지는 증가하다가 2016년도는 감소하였다.

이는 준공영제 이후에 변화되는 추이로 부산시가 2016년도부터 시행한 '「부산행복버스」만들기' 사업

의 영향이 컸음을 알 수 있다. 이 사업의 역점시책은 첫 째, 편안하고 즐거운 출퇴근시간 만들기 둘째, 안전하고 친절한 운행서비스 만들기 셋째, 쾌적하고 산뜻한 승차 환경 만들기 등이며 이를 시행하면서 운행의 신속성보 다는 안전 및 시민서비스 등에 역점을 두고 있는 점에 주목해야 한다. 따라서 이 사업으로 인해 운행소요시간 은 증가되고 운송수입은 감소하게 되었다. 그리고 이용 객수와 환승객수도 더불어 감소하였는데, 이 또한 투입 변수의 운행거리에 따른 소요시간이 증가한 원인으로 파악되었다. 이로써 부산광역시가 '「부산행복버스」만 들기' 사업을 통해 시민서비스 만족 향상을 기울이겠다 는 노력에도 불구하고 자가용 승용차 운전자들은 시내 버스 이용을 외면하고 있음이 이를 반증하고 있다.

이는 다음 분석결과를 토대로 내린 결론이다.

DEA 모형에서 CRS, VRS, SE를 통해 환승 가능한 지하철노선에 대비하여 연도별 버스 노선의 효용성을 측정하였다. CRS로 표시된 열에서는 수익불변규모를 가정한 모형(CRS)에 의해 효용성 지수를 나타내고, VRS로 표시된 열에서는 수익변동규모를 가정한 모형 (VRS)에 의해 측정된 효율성 지수를 나타낸 것이다. 이 렇게 지하철 노선에 따른 버스노선의 효율성 측정결과 를 분석하면, 지하철 노선에 따른 시내버스 노선의 연 도별 효율성 추이나 비효율성의 추이를 파악할 수 있 다.

| 구분  | 연도   |      |       | 투입변수         |       |       | 산출변수         |             |          |  |  |  |
|-----|------|------|-------|--------------|-------|-------|--------------|-------------|----------|--|--|--|
|     |      | 운행거리 | 소요시간  | 운행대수         | 배차간격  | 운행횟수  | 이용객수         | 환승객수        | 운송수입     |  |  |  |
| 최대값 | 2009 | 86.0 | 220.0 | 45.0         | 160.0 | 270.0 | 12,052,895,0 | 3,419,285.0 | 9,369.0  |  |  |  |
|     | 2010 | 90.0 | 220.0 | 45.0         | 60.0  | 270.0 | 12,060,715,0 | 3,444,146,0 | 9,335.0  |  |  |  |
|     | 2015 | 96.2 | 230.0 | 39.0         | 75.0  | 264.0 | 11,416,401,0 | 3,151,216,0 | 10,245,0 |  |  |  |
|     | 2016 | 96.2 | 230.0 | 39.0         | 75.0  | 264.0 | 8,592,116,0  | 2,322,940,0 | 8,113,0  |  |  |  |
|     | 2009 | 6.0  | 15.0  | 1,0          | 3.0   | 6.0   | 18,686,0     | 5,680,0     | 13,0     |  |  |  |
| 최소값 | 2010 | 6.0  | 15,0  | 1,0          | 3,0   | 6.0   | 1,626,0      | 446.0       | 1,0      |  |  |  |
|     | 2015 | 6.0  | 15,0  | $\mathbf{0}$ | 3.0   | 3.0   | 111,441,0    | 25,854,0    | 149.0    |  |  |  |
|     | 2016 | 6.0  | 15,0  | $\mathbf 0$  | 3,0   | 3.0   | 55,268,0     | 15,282.0    | 49.0     |  |  |  |
|     | 2009 | 13.1 | 34.0  | 9.4          | 15,6  | 63.0  | 2,350,654,3  | 615, 147, 7 | 1.884.7  |  |  |  |
| 표준편 | 2010 | 13.9 | 34,6  | 9.2          | 9.2   | 61.7  | 2,316,580.2  | 601,236,2   | 1,860.3  |  |  |  |
| 차   | 2015 | 15.0 | 39.1  | 9.1          | 9.7   | 59.9  | 2,277,389,3  | 559,331.7   | 2,140.4  |  |  |  |
|     | 2016 | 15.0 | 39.1  | 9.1          | 9.7   | 59.9  | 2,148,273,4  | 526,654.6   | 1,999.4  |  |  |  |
| 평균  | 2009 | 41,8 | 33,2  | 16,8         | 11,1  | 118,6 | 3,561,825,3  | 911,986.7   | 2,936,2  |  |  |  |
|     | 2010 | 42.4 | 135.3 | 16.9         | 10,4  | 117.7 | 3,578,390,4  | 909, 347.8  | 2,950.6  |  |  |  |
|     | 2015 | 44.0 | 140.6 | 16.6         | 10.7  | 112.9 | 3,380,606.3  | 809,261,6   | 3,253,0  |  |  |  |
|     | 2016 | 44.0 | 140.6 | 16.6         | 10,7  | 112.9 | 3,303,869.2  | 794,463.3   | 3,133,0  |  |  |  |

표 4. 변수의 기술적 통계량

(단위: km, 시간, 분, 명, 천원)

CRS의 경우, 지하철 1호선과 환승 가능한 버스노선 의 연도별 효율성은 2010년도가 가장 높다. CRS 평균 이 2009년에는 0.893, 2010년에는 0.944, 2015년에는 0.914, 2016년에는 0.908로 나타났다. 2016년도 부산시 가 '「부산행복버스」만들기' 사업을 시작하면서 오히 려 효율성은 더 떨어진 것을 알 수 있다. 그리고 2015년 11월 28일, 동년 12월 27일, 2016년 3월 12일 세 차례에 걸쳐 부산시는 시민의 대중교통 이용불편 해소를 위한 조치를 내렸다. 그것은 권역별 교통단절 해결, 교통수단 간의 환승률 제고라는 목표를 두고 동부산 정관과 서부 산 명지 방면의 노선개편을 단행한 것이다. 하지만 역 효과를 가져온 것으로 나타났다[21]. 이는 위 분석을 통 해 잘 알 수 있다.

지하철 2호선과 환승 가능한 버스노선의 연도별 효율 성은 점차로 향상되는 모습을 보이고 있다. CRS 평균 이 2009년에는 0.833, 2010년에는 0.859, 2015년에는 0.862, 2016년에는 0.923로 나타났다. 이는 지하철 2호선 중 해운대 벡스코역 등을 환승하는 구간 노선에 대해 BRT(중앙버스전용차로제)를 실시하고 있는 이점으로 효율성이 높아졌음을 알 수 있다. 내성교차로~해운대 운촌삼거리 8.7㎞ 구간 완전 개통을 기점으로 비난 일 색이던 BRT 사업에 대해 버스 이용객을 중심으로 점 차 우호적인 시각으로 변화해 가고 있다. 부산시는 BRT 사업을 위해 2010년에 기본계획 수립을 착수하였 다. 연차적으로 시행한 이 사업은 2015년 7월 내성교차 로~해운대 송정 삼거리 14.5㎞ 구간 BRT 시설 공사에 착수하였다. 이로 인해 시내버스의 경우 오후 6~7시 퇴 근시간대 통행 속도가 시속 14.8㎞에서 19.4㎞로 31% 빨라졌다[22].

지하철 3호선과 환승 가능한 버스노선의 연도별 효율 성은 2009년부터 2015년까지는 점차 향상되는 모습을 보이다가 2016년도에는 다시 하락하였다. 즉, CRS 평 균이 2009년에는 0.934, 2010년에는 0.962, 2015년에는 0.973, 2016년에는 0.922로 나타났다.

지하철 3호선 역시도 1호선과 마찬가지로 2015년 11 월 28일, 12월 27일 그리고 2016년 3월 12일에 걸쳐 버 스노선개편에 대한 역효과를 가져온 것으로 나타난다. 지하철 3호선은 수영에서 강서 대저로 연결되는 노선 이다. 이 구간을 운영중인 버스노선이 상당수 조정이 예정되어 있었기 때문에, 특히 김해 인제대학교는 오로 지 128-1번에만 의존해야 하는데 이 노선이 200번의 단 축 대체용으로 신라대까지 연장되므로 신라대 통학생 들의 수요까지 모조리 끌어 모아 혼잡한 노선이 더더욱 가중되었다. 통학생 경우 다행히 12월 현재 동계방학이 고 계절학기라 영향은 미미하지만 개강일인 3월 초엔 이에 따른 교통 부재로 통학불편이 예상되었다. 이 때 문에 당시 부산대학교와 신라대학교를 중심으로 노선 개편 백지화를 요구하는 서명운동이 진행되기도 하였 다[23]. 이렇게 2015년까지는 효율성이 증가되었지만, 다시 2016. 3. 버스노선 개편 때에는 이를 조정하면서 다시 효율성이 떨어진 것이다.

전반적인 평가에서는 CRS, VRS 모두 비효율적인 것 으로 나타났다. 부산시내버스 노선에 대한 CRS, VRS 모두 효율적으로 나타난 노선 수는 지하철 1호선 환승 노선에서는 13개, 지하철 2호선 환승노선에서는 10개, 지하철 3호선 환승노선에서는 6개이다. 모두 비효율적 인 노선 수는 지하철 1호선 환승노선에서는 1개, 지하 철 2호선 환승노선에서는 1개, 지하철 3호선 환승노선 에서는 0개이다. 둘 중 하나라도 비효율적으로 나타난 노선 수는 지하철 1선 환승노선에서는 46개, 지하철 2 호선 환승노선에서는 45개, 지하철 3호선 환승노선에서 는 15개이다. 이러한 결과를 통하여 둘 중 하나라도 비 효율적으로 나타난 노선은 효율성 개선의 여지가 존재 한다는 것을 알 수 있다.

CRS모형에서는 2009년, 2010년, 2015년, 2016년 측정 대상 전 기간에 걸쳐 효율성 지수 1의 값으로 효율성 경계에 위치한 노선은, 지하철 1호선 환승노선에서 13 개, 지하철 2호선 환승노선에서 10개, 지하철 3호선 환 승노선에서 6개이다. 그러나 규모를 고려하여 수익변동 을 가정한 VRS 모형의 지하철 1호선 환승노선에서 CRS 모형 13개 외에 18개 노선(3,4,5,10,15,16,18,19,27, 28,32,33,37,46,47,49,51,52)이 효율성 경계에 있어 모두 31개 노선이 나타났다. 지하철 2호선 환승노선의 VRS 모형에서는 CRS 모형 10개 노선 외에 17개 노선 (3,5,7,9,10, 14,16,17,18,20,23,33,41,42,43,46,52)이 효율성 경계에 있어 모두 27개 노선이 나타났다. 지하철 3호선

환승노선의 VRS 모형에서는 CRS 모형 6개 노선 외에 9개 노선(2,4,7,9,10,13,14,15,17)이 효율성 경계에 있어 모두 15개 노선이 나타났다.

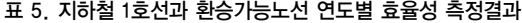

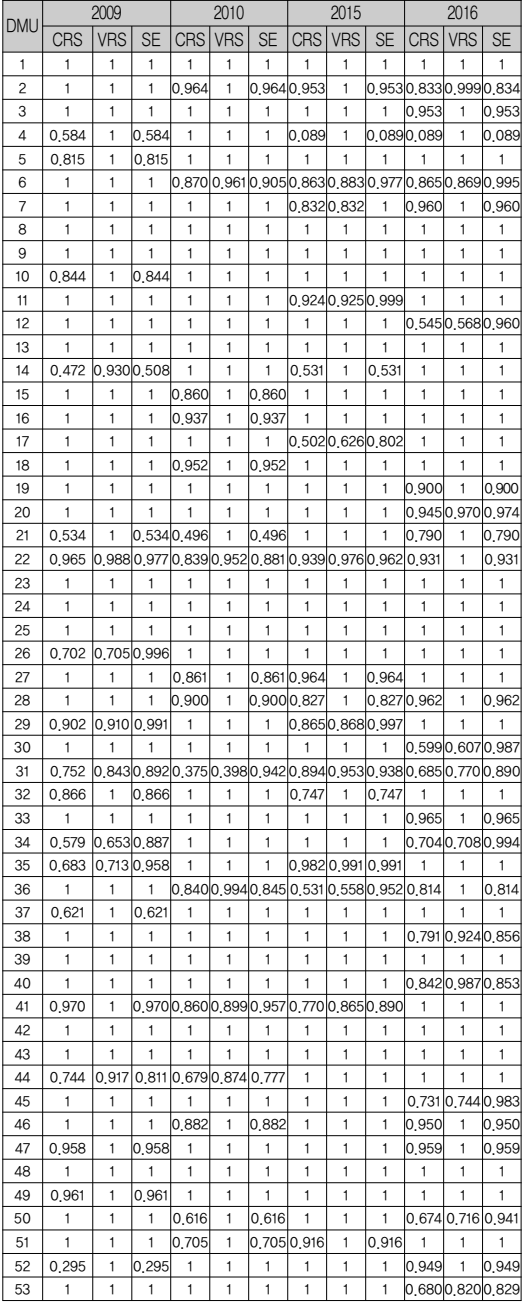

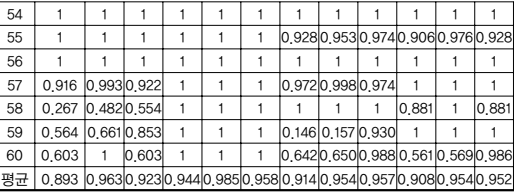

### DMU 표 6. 지하철 2호선과 환승가능노선 연도별 효율성 측정결과

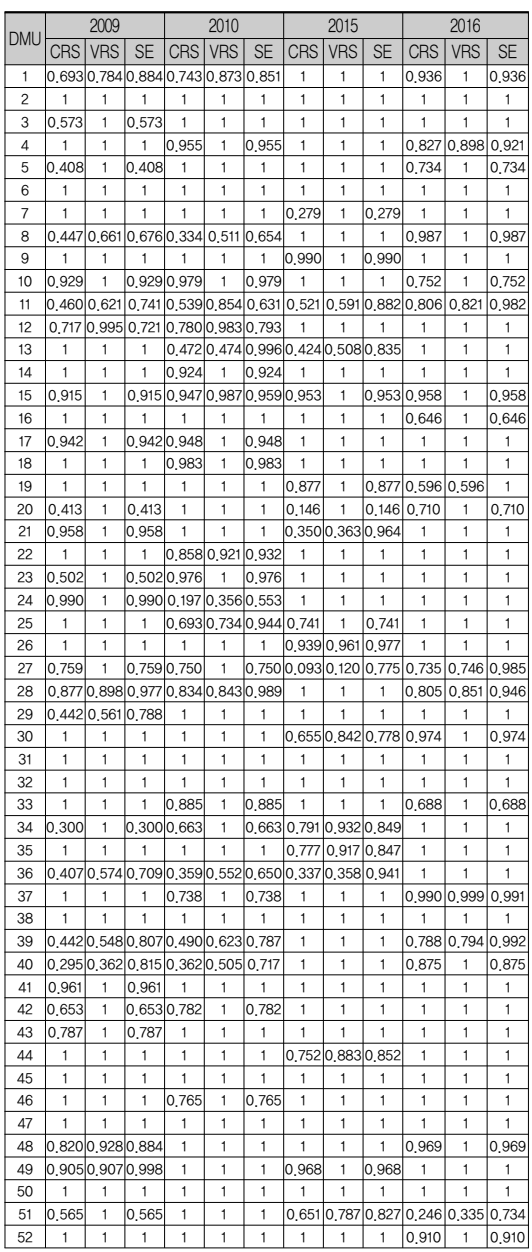

| - 53 |                   |  |  |                   |  |                                                                         |  |
|------|-------------------|--|--|-------------------|--|-------------------------------------------------------------------------|--|
| 54   |                   |  |  |                   |  |                                                                         |  |
| 55   | 0.506 0.813 0.622 |  |  | 0.414 0.546 0.758 |  |                                                                         |  |
| 56   |                   |  |  |                   |  | 0.136 0.214 0.636 0.594 0.919 0.646 0.769 0.840 0.915                   |  |
| 평균   |                   |  |  |                   |  | 0.833 0.940 0.880 0.859 0.918 0.919 0.862 0.924 0.927 0.923 0.962 0.957 |  |

표 7. 지하철 3호선과 환승 가능한 노선에 대한 연도별 효율 성 측정결과

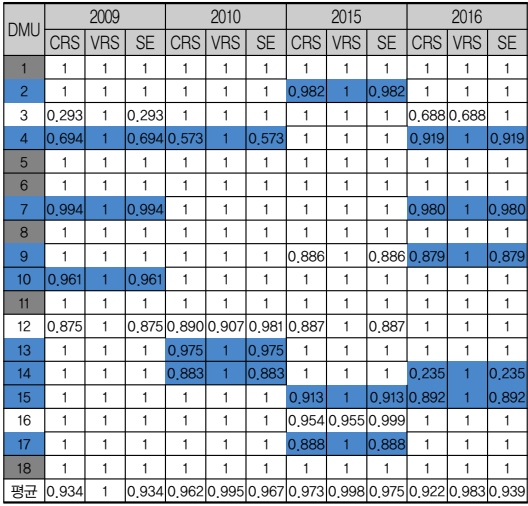

연도별 효율성 측정결과를 보면, 지하철 1호선 환승 노선에서 2009년 CRS모형 60개 노선 중 4, 10, 14, 21, 22, 26, 29, 31, 32, 34, 35, 37, 41, 44, 47, 49, 52, 57, 58, 59, 60번 노선 21개를 제외한 39개 노선이 효율성 지수 1로 효율성 경계에 있는 것으로 나타났다. 평균 효율성 지수는 0.893으로 나타났다. 이는 상대적으로 10.7%의 비효율성을 가지고 있다고 볼 수 있다. 지하철 1호선 환 승노선에서 2009년 VRS모형 결과도 49개 노선이 최적 의 효율성을 보이고 있는 것으로 나타났다. 전체 노선 의 효율성지수 평균은 0.963으로 나타났다. 이 결과는 일반적으로 규모 수익 가변을 전제로 한 VRS의 경우에 효율성지수가 더 높게 나타나는 사실을 확인해 주고 있다.

지하철 1호선 환승노선에서 2010년 CRS모형 60개 노 선 중 2, 6, 15, 16, 18, 21, 22, 27, 28, 31, 36, 41, 44, 46, 50, 51번 노선 16개를 제외한 44개 노선이 효율성지수 1로 효율성 경계에 있는 것으로 나타났다. 평균 효율성 지수는 0.944로 2009년 0.893에 비해 상승한 것으로 나 타났다. 지하철 1호선 환승노선에서 2015년 CRS모형 60개 노선 중 21개 노선이 비효율적이고, 나머지 39개 노선이 효율성지수 1로 효율성 경계에 있는 것으로 나 타났다. 또한 지하철 1호선 환승노선에서 2016년 CRS 모형 60개 노선 중 27개 노선이 비효율적이고, 나머지 33개 노선이 효율성지수 1로 효율성 경계에 있는 것으 로 나타났다. CRS모형 평균은 2015년 0.914이며, 2016 년 0.908로 점차 효율성이 하락하고 있는 것을 알 수 있 다. 효율성 경계에 있는 노선도 2010년 44개, 2015년 39 개, 2016년 33개로 점차 줄어드는 것으로 파악되었다.

지하철 1호선 환승노선에서 2010년 VRS모형에서 최 적의 효율성을 보이는 노선이 54개 노선, 2015년 VRS 모형에서 최적의 효율성을 보이는 노선이 46개 노선, 2016년 VRS모형에서도 최적의 효율성을 보이는 노선 이 46개 노선으로 나타나 전반적으로 효율성 경계에 있 음을 알 수 있다. 그리고 12, 19, 20, 53번 노선은 2015년 까지는 효율적으로 나타났다가 2016년에 접어들어서 비효율적으로 바뀌고 있다. 10, 26, 37, 49번 노선은 2009년에 비효율적이었다가 2010년 이후 효율적으로 나타났다.

지하철 2호선 환승노선에서 2009년 CRS모형 56개 노 선 중 1, 3, 5, 8, 10, 11, 12, 15, 17, 20, 21, 23, 24, 27, 28, 29, 34, 36, 39, 40, 41, 42, 43, 48, 49, 51, 55번 노선 모두 27개를 제외한 29개 노선이 효율성 지수 1로 효율 성 경계에 있는 것으로 나타났다. 평균 효율성지수는 0.833으로 나타났다. 이는 상대적으로 16.7%의 비효율 성을 가지고 있다고 볼 수 있다. 지하철 2호선 환승노선 에서 2009년 VRS모형 결과도 44개 노선이 최적의 효율 성을 보이고 있는 것으로 나타났다. 전체 노선의 효율 성지수 평균은 0.940으로 나타났다. 이 결과는 일반적으 로 규모 수익 가변을 전제로 한 VRS의 경우에 효율성 지수가 더 높게 나타나는 사실을 알 수 있다.

지하철 2호선 환승노선에서 2010년 CRS모형 56개 노 선 중 1, 4, 8, 10, 11, 12, 13, 14, 15, 17, 18, 22, 23, 24, 25, 27, 28, 33, 34, 36, 37, 39, 40, 42, 46, 56번 노선 26개 를 제외한 30개 노선이 효율성지수 1로 효율성 경계에 있는 것으로 나타났다. 평균 효율성지수는 0.859로 2009 년 0.833에 비해 상승한 것으로 나타났다. 지하철 2호선 환승노선에서 2015년 CRS모형에서는 56개 노선 중 20 개 노선이 비효율적이고, 나머지 36개 노선이 효율성지

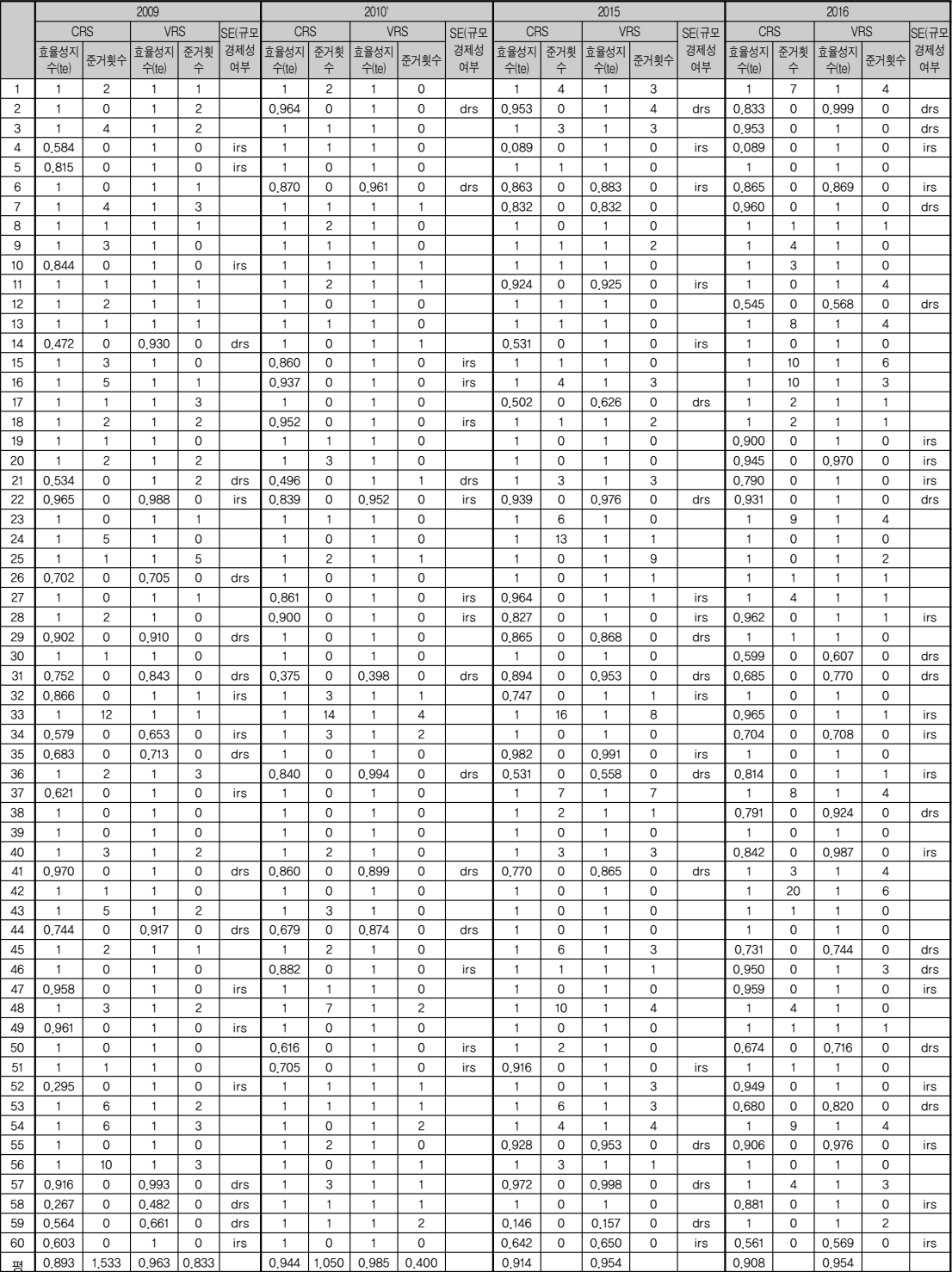

# 표 8. 지하철 1호선(효율성지수, 준거횟수 및 규모경제성)

# 360 한국콘텐츠학회논문지 '19 Vol. 19 No. 2

# 표 9. 지하철 2호선(효율성지수, 준거횟수 및 규모경제성)

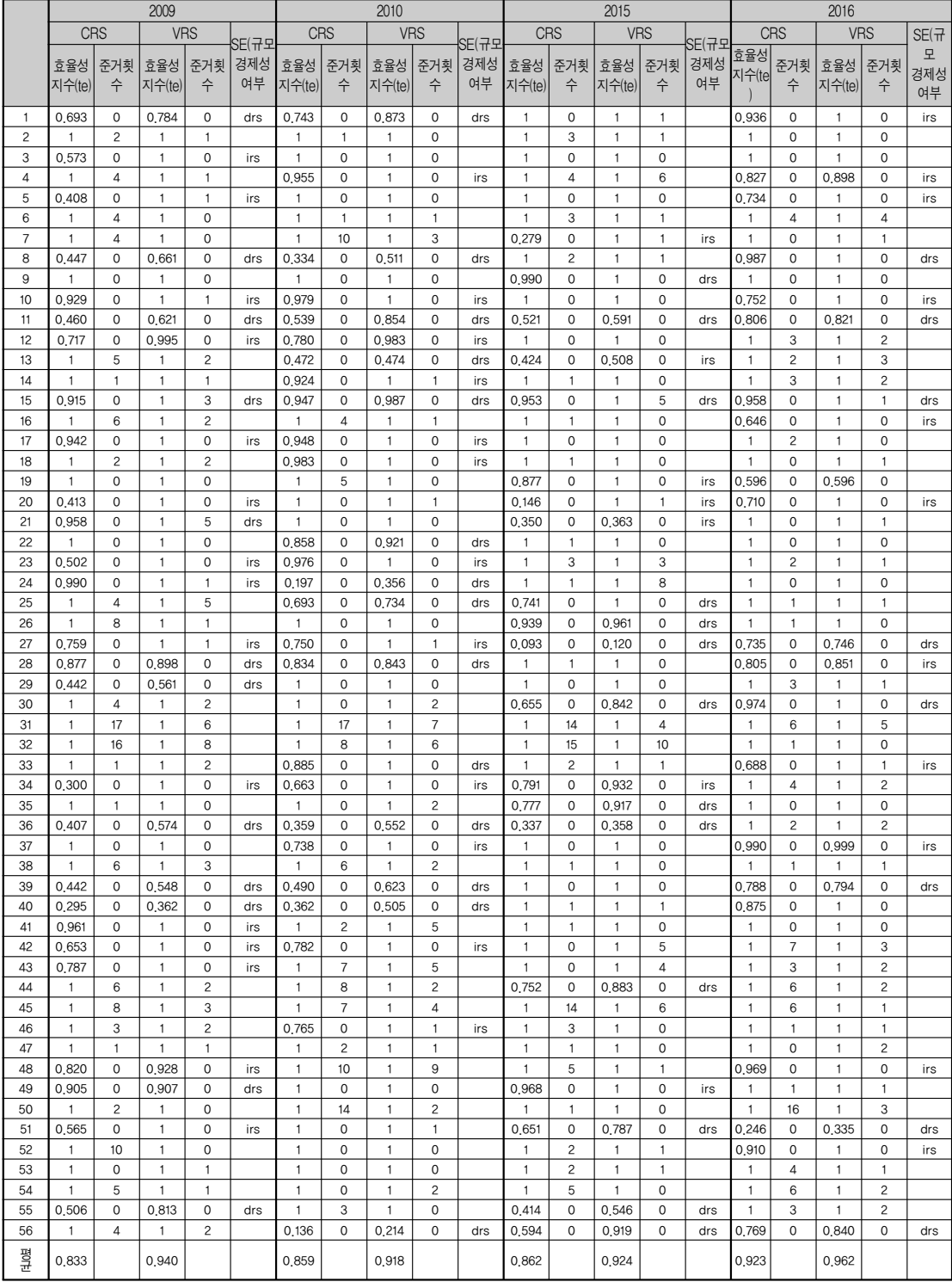

수 1로 효율성 경계에 있는 것으로 나타났다. 또한 지하 철 2호선 환승노선에서 2016년 CRS모형 56개 노선 중 21개 노선이 비효율적이고, 나머지 35개 노선이 효율성 지수 1로 효율성 경계에 있는 것으로 나타났다. CRS모 형 평균은 2015년 0.862이며, 2016년 0.923으로 점차 효 율성이 증가하고 있는 것을 알 수 있다. 효율성 경계에 있는 노선이 2009년 29개, 2010년 30개, 2015년 36개, 2016년 35개로 2015년까지 효율성이 증가하다가 2016 년에는 하락하였다.

지하철 2호선 환승노선에서 2010년 VRS모형에서 최 적의 효율성을 보이는 노선이 42개, 2015년 VRS모형에 서 최적의 효율성을 보이는 노선이 43개, 2016년 VRS 모형에서는 최적의 효율성을 보이는 노선이 47개 노선 으로 나타나 전반적으로 효율성 경계에 있음을 알 수 있다. 그리고 16, 52번 노선은 2015년까지는 효율적으로 나타났다가 2016년에 접어들어서 비효율적으로 바뀌었다.

지하철 3호선 환승노선에서 2009년 CRS모형 18개 노 선 중 3, 4, 7, 10, 12번 노선 모두 5개를 제외한 13개 노 선이 효율성 지수 1로 효율성 경계에 있는 것으로 나타 났다. 평균 효율성지수는 0.934로 나타났다. 이는 상대 적으로 6.6%의 비효율성을 가지고 있다고 볼 수 있다. 지하철 3호선 환승노선에서 2009년 VRS모형 결과는

전체 18개 노선이 최적의 효율성을 보이고 있는 것으로 나타났다. 이로써 전체 노선의 효율성지수 평균은 1로 나타났다. 이 결과에서도 일반적으로 규모 수익 가변을 전제로 한 VRS의 경우에 효율성지수가 더 높게 나타나 는 사실을 알 수 있다.

지하철 3호선 환승노선에서 2010년 CRS모형 18개 노 선 중 4, 12, 13, 14번 노선 4개를 제외한 14개 노선이 효율성지수 1로 효율성 경계에 있는 것으로 나타났다. 평균 효율성지수는 0.962로 2009년 0.934에 비해 상승한 것으로 나타났다. 지하철 3호선 환승노선에서 2015년 CRS모형에서는 18개 노선 중 6개 노선이 비효율적이 고, 나머지 12개 노선이 효율성지수 1로 효율성 경계에 있는 것으로 나타났다. 또한 지하철 3호선 환승노선에 서 2016년 CRS모형 18개 노선 중 6개 노선이 비효율 적이고, 나머지 12개 노선이 효율성지수 1로 효율성 경 계에 있는 것으로 나타났다. CRS모형 평균은 2015년 0.973이며, 2016년 0.922로 점차 효율성이 하락하고 있 는 것을 알 수 있다. 효율성 경계에 있는 노선이 2009년 13개, 2010년 14개, 2015년 12개, 2016년 12개로 2010년 까지 효율성이 증가하다가 2015년과 2016년은 변동사 항 없다. 지하철 3호선 환승노선에서 2010년 VRS모형 에서 최적의 효율성을 보이는 노선이 17개, 2015년

|                |               |          | 5009           |             |                  | 2010           |                |               |                |                  | 2015           |                |                |              | 2016             |                |                |               |                |                  |
|----------------|---------------|----------|----------------|-------------|------------------|----------------|----------------|---------------|----------------|------------------|----------------|----------------|----------------|--------------|------------------|----------------|----------------|---------------|----------------|------------------|
|                | <b>CRS</b>    |          | <b>VRS</b>     |             | <b>SE</b>        | <b>CRS</b>     |                |               | <b>VRS</b>     | <b>SE</b>        | <b>CRS</b>     |                | <b>VRS</b>     |              | <b>SE</b>        | <b>CRS</b>     |                | <b>VRS</b>    |                | <b>SE</b>        |
|                | 효율성<br>지수(te) | 준거<br>횟수 | 효율성<br>지수(te)  | 준거<br>횟수    | (규모<br>경제성<br>여부 | 효율성<br>지수(te)  | 준거<br>횟수       | 효율성<br>지수(te) | 준거<br>횟수       | (규모<br>경제성<br>여부 | 효율성<br>지수(te)  | 준거<br>횟수       | 효율성<br>지수(te)  | 준거<br>횟수     | (규모<br>경제성<br>여부 | 효율성<br>지수(te)  | 준거<br>횟수       | 효율성<br>지수(te) | 준거<br>횟수       | (규모<br>경제성<br>여부 |
| $\mathbf{1}$   | 1             | 2        | $\mathbf{1}$   | 0           |                  | -1             | 0              |               | 0              |                  | 1              | 0              |                | $\mathbf{0}$ |                  | 1              | 1              | 1             | 0              |                  |
| $\overline{c}$ | 1             | 2        | $\mathbf{1}$   | 0           |                  | 1              | 0              |               | 0              |                  | 0.982          | $\mathbf 0$    |                | $\mathbf 0$  | irs              | 1              | $\overline{c}$ | 1             | 0              |                  |
| 3              | 0.293         | 0        | $\mathbf{1}$   | 0           | irs              | 1              | 3              | 1             |                |                  | 1              | 0              |                | 0            |                  | 0.688          | 0              | 0.688         | 0              |                  |
| $\overline{4}$ | 0.694         | 0        | $\overline{1}$ | 0           | irs              | 0.573          | 0              | 1             | 0              | irs              | $\overline{1}$ | $\mathbf 0$    | $\overline{1}$ | $\mathbf 0$  |                  | 0.919          | 0              | $\mathbf{1}$  | 0              | irs              |
| 5              | 1             | 0        | $\mathbf{1}$   | 0           |                  | $\overline{1}$ | 0              | 1             | 0              |                  | $\overline{1}$ | $\overline{c}$ |                | 0            |                  | 1              | 0              | 1             | 0              |                  |
| 6              | 1             |          | $\mathbf{1}$   | 0           |                  | $\overline{1}$ | 0              |               | 1              |                  | 1              | $\mathbf 0$    |                | 0            |                  | 1              | 0              | 1             | 0              |                  |
| $\overline{7}$ | 0.994         | 0        | $\mathbf{1}$   | 0           | irs              | $\overline{1}$ | $\overline{1}$ | 1             | 0              |                  | $\overline{1}$ | 3              | 1              | 1            |                  | 0.980          | 0              | 1             | $\mathbf 0$    | drs              |
| 8              | 1             |          | 1              | $\mathbf 0$ |                  | $\overline{1}$ | 3              | 1             | 1              |                  | -1             | $\mathbf 0$    |                | $\mathbf 0$  |                  | $\overline{1}$ | $\mathbf{1}$   | 1             | $\mathbf 0$    |                  |
| 9              | 1             | 0        | $\mathbf{1}$   | 0           |                  | $\overline{1}$ | 0              | 1             | 0              |                  | 0,886          | 0              | $\mathbf{1}$   | 0            | irs              | 0.879          | 0              | 1             | 0              | irs              |
| 10             | 0.961         | 0        | $\overline{1}$ | 0           | drs              | 1              | $\mathbf{1}$   | 1             | 0              |                  | $\mathbf{1}$   | $\overline{c}$ | $\overline{1}$ | 0            |                  | $\mathbf{1}$   | $\mathbf{1}$   | 1             | $\mathbf 0$    |                  |
| 11             | 1             | 0        | $\overline{1}$ | 0           |                  | -1             | $\mathbf{1}$   | 1             | $\overline{1}$ |                  | $\overline{1}$ | $\mathbf 0$    | $\overline{1}$ | 0            |                  | 1              | $\mathbf{1}$   | 1             | 0              |                  |
| 12             | 0.875         | 0        | $\mathbf{1}$   | 0           | irs              | 0.890          | 0              | 0.907         | 0              | irs              | 0.887          | 0              | 1              | 0            | irs              | 1              | 0              | 1             | 0              |                  |
| 13             | 1             | 1        | $\mathbf{1}$   | 0           |                  | 0.975          | 0              |               | 0              | irs              | 1              | 0              |                | 0            |                  | 1              | $\mathbf{1}$   | 1             | 1              |                  |
| 14             | 1             |          | 1              | 0           |                  | 0.883          | 0              | 1             | 0              | irs              | 1              | $\mathbf 0$    | -1             | 1            |                  | 0.235          | 0              | 1             | 0              | irs              |
| 15             | 1             | 3        | 1              | 0           |                  | 1              | 0              |               | 0              |                  | 0.913          | $\circ$        |                | $\mathbf{0}$ | drs              | 0.892          | 0              | 1             | $\mathbf 0$    | drs              |
| 16             | 1             | 1        | 1              | 0           |                  | 1              | 0              | 1             | 0              |                  | 0.954          | 0              | 0.955          | 0            |                  | 1              | 0              | 1             | $\mathbf 0$    |                  |
| 17             | 1             |          | 1              | 0           |                  | 1              | 0              | 1             | 0              |                  | 0.888          | $\mathbf 0$    | 1              | 0            | irs              | 1              | $\mathbf{1}$   | 1             | $\mathbf 0$    |                  |
| 18             | 1             | 4        | $\overline{1}$ | 0           |                  | 1              | 3              |               | 1              |                  | $\mathbf{1}$   | 6              |                | 1            |                  | 1              | 6              | 1             | $\overline{1}$ |                  |
| 평균             | 0,934         |          | 1              |             |                  | 0,962          |                | 0,995         |                |                  | 0,973          |                | 0,998          |              |                  | 0,922          |                | 0,983         |                |                  |
|                |               |          |                |             |                  |                |                |               |                |                  |                |                |                |              |                  |                |                |               |                |                  |

표 10. 지하철 3호선(효율성지수, 준거횟수 및 규모경제성)

VRS모형에서 최적의 효율성을 보이는 노선이 17개, 2016년 VRS모형에서는 최적의 효율성을 보이는 노선 이 17개 노선으로 나타나 전반적으로 효율성 경계에 있 음을 알 수 있다.

[표 8] 내지 [표 10]에서 준거횟수(peer count)는 비효 율적인 몇 개 노선이 최적의 효율성을 가진 것으로 나 타나는 노선을 참조했는지를 보여주는 횟수이다. CRS 모형 분석결과, 지하철 1호선 환승노선에서 2009년에는 33번 노선이 12회, 56번 노선이 10회 그리고 2010년에 는 33번 노선 14회, 48번 노선 7회, 2015년은 33번 노선 16회, 24번 노선 13회, 2016년에는 42번 노선이 20회로 가장 많으며, 15번 노선과 16번 노선이 각각 10회로 나 타났다.

지하철 2호선 환승노선에서 2009년에는 31번 노선이 17회, 32번 노선이 16회 그리고 2010년에는 31번 노선 17회, 50번 노선 14회, 2015년은 32번 노선 15회, 31번과 45번 노선 14회, 2016년에는 50번 노선이 16회로 가장 많이 나타났다.

지하철 3호선 환승노선에서 2009년에는 18번 노선이 4회, 2010년에는 3, 8, 18번 노선에서 3회, 2015년은 18 번 노선 6회, 2016년에도 18번 노선이 6회로 가장 많이 나타났다. 준거횟수가 많을수록 상대적으로 더 효율적 인 노선으로 볼 수 있다. 효율적 경계에 있는 노선은 지 하철 1호선 환승노선이 155개, 지하철 2호선 환승노선 이 130개, 지하철 3호선 환승노선이 51개 노선, 모두 336개이다. 이 효율적 경계에 있는 노선 중에서 준거횟 수가 1회도 없는 노선은, 지하철 1호선 환승노선에서 52개 노선, 지하철 2호선 환승노선에서 41개 노선, 지하 철 3호선 환승노선에서 23개 노선이다. VRS모형의 경 우, 준거횟수가 1회도 없는 노선은 지하철 1호선 환승 노선에서 105개 노선, 지하철 2호선 환승노선에서 82개 노선, 지하철 3호선 환승노선에서 62개 노선이다.

비효율적인 노선에서는 '규모의 경제성'문제가 중요 하다. 비효율적인 경우에 조직의 규모가 현재 최적인지, 효율성 제고를 위해서 투입과 산출규모를 늘리거나 줄 여야 하는지를 알려주는 척도가 되기 때문이다[24]. 규 모의 경제성(Increasing Returns to Scale; IRS)이 존재 한다는 것은 규모를 늘렸을 때 추가적인 편익이나 효용 이 증가하여 결국 효용성이 제고된다는 것을 의미한다. 반면, 불경제성(Decreasing Returns to Scale; DRS)은 투입요소를 100% 늘렸을 때 산출이 100%이하로 늘어 나는 경우를 말하므로, 규모를 줄여야 효용성이 높아짐 을 의미한다[25][26].

비효율적으로 나타난 노선은 4개년도 합계 536개 노 선 중 205개 노선이다. IRS와 DRS가 혼재되어 있다는 것은 규모의 불경제성이 존재한다는 것이다. 이로써 효 율성 제고를 위해 선택적으로 규모에 대한 확대를 도모 해야 한다.

#### 2. 효율성 개선을 위한 목표설정

DEA 효율성 분석 결과를 토대로 비효율적인 것으로 나타난 노선에 대하여 어떤 요인이 비효율적이고, 현재 상태와 비교했을 때, 어느 정도를 개선해야 하는지를 파악하는 것이 중요하다. [표 10]에서는 효율성이 가장 낮은 노선을 추출하여 효율성 제고를 위한 참조 및 준 거 노선과 효율성 목표치 등을 제시하고 있다.

22(지하철1호선)의 시내버스 노선의 경우, 효율성지 수인 CRS와 VRS가 각각 0.965와 0.988으로 나타났다. 효율성 개선을 위해 22번 노선과 산출구조가 유사한 최 적의 효율성 노선인 45번, 53번, 48번, 32번 4개 노선을 준거 및 참조집단(peers)으로 설정하였다. 45번, 53번, 48번, 32번 노선에 대해 준거를 위한 가중치는 0.499, 0.245, 0.244, 0.012로 나타났다. 이는 22번 노선의 경우 효율성 제고를 위한 준거 노선의 비중을 볼 때, 낮으나 마 그래도 45번 노선이 가장 유사한 구조인 것으로 나 타났다. 22번 노선의 효율성을 높이기 위해서는 투입과 산출변수에 대해 현재 상태와 목표치가 제시되어 있다. 투입변수 중 운행거리는 현재 상태인 관측치가 488.000 단위에서 372.714 단위로 115.286 단위만큼 23.624% 줄 여야 함을 나타낸다. 또한 운행횟수도 39.500에서 33.031로 6.469를 줄이고, 환승객수는 420.000 단위에서 425.200 단위로 5.200 늘려야 하며, 운송수입은 349.000 단위에서 364.149 단위로 15.149만큼 4.341% 늘려야 하 는 것으로 분석되었다.

대표적인 비효율적인 노선으로 위 4개 노선에 대해서 효율성 개선을 위해서는 목표치 대비 관측지의 개선 정 도를 나타내고 있다. 22번 노선에서는 운행거리와 운행 횟수를 줄여야 한다. 특히 변수들 중에서 효율성 개선 을 위한 우선순위를 보았을 때, 운송수입을 4.341% 증 대시키고, 운행거리를 23.624% 정도로 대폭 줄여야 효 율성을 제고할 수 있는 것으로 나타났다.

지하철2호선 11번 버스노선은 환승객수를 220.175% 정도로 가장 우선적으로 늘려야 한다. 그리고 지하철2 호선 39번 버스노선은 운송수입을 215.486% 우선적으 로 더 늘려야 한다. 전반적으로 이용객수와 환승객수가 목표치에 모두 못 미치고 있어 이 부분에 대해 우선적 으로 개선의 노력을 해야 한다. 이렇듯 비효율성의 정 도나 개선의 여지는 효율성 제고 목표치와 현재 상태를 나타내는 관측치 간 차이에 의해 얻어지는 과다투입 내 지 과소산출을 의미한다[27][28].

### 3. 효율성 요인 분석

부산시 시내버스 4개년도 134개 노선에 대해서 효율 성에 미치는 요인을 분석하기 위해 첨삭 Tobit 회귀분 석을 시행하였다. 그 결과는 [표 11]와 같다.

종속변수인 효율성지수에 영향을 미치는 독립(설명) 변수들이 설명하는 분산정도를 나타내는  $R^2$ 값이 48.4% 로 나타나 모형의 적합도는 충족됨을 확인하였다. 독립 변수 중 효율성지수에 유의미하게 영향을 미치는 변수 는 투입변인 중에서는 소요시간이, 산출변수에서는 이 용객수와 환승객수로 나타났다.

종속변수인 효율성지수에 대한 추정된 회귀식은 Y (효율성지수)=1.423612-0.00257X1(소요시 간)+2.30e-07X2(이용객수)-5.45e-07X3(환승객수)으로 표현된다. 이는 효율성을 높이는 데 영향을 미치는 우 선순위를 볼 때, 다른 변수 값이 동일하다면 소요시간 이 가장 큰 영향을 미치고, 다음으로 이용객수, 환승객 수의 순으로 나타났다.

또한 추정 회귀식을 통하여 다른 변수 값이 동일하다 고 전제하면 소요시간이 1단위만큼 올라가면 효율성지 수가 0.00257단위만큼 떨어지고, 이용객수가 1단위만큼 올라갈 때, 효율성지수는 2.30e-07만큼 올라가고, 환승 객수가 1단위만큼 올라가면 효율성지수는 5.45e-07단 위만큼 줄어든다고 해석할 수 있다.

#### 표 11. 준거 노선과 효율성 목표치(CRS)

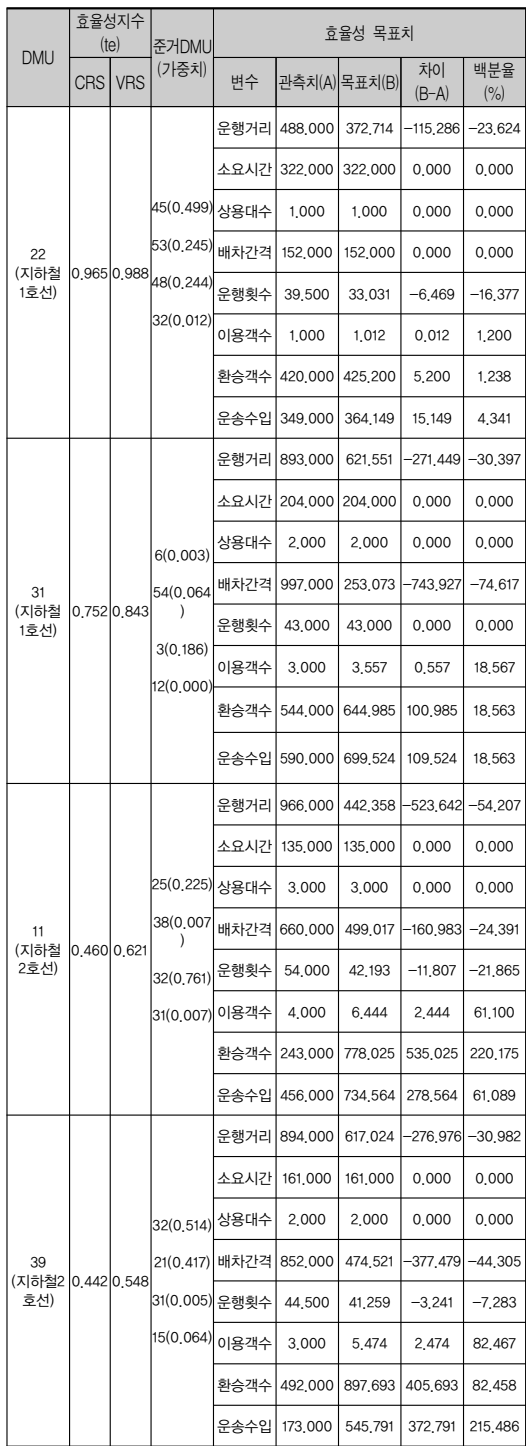

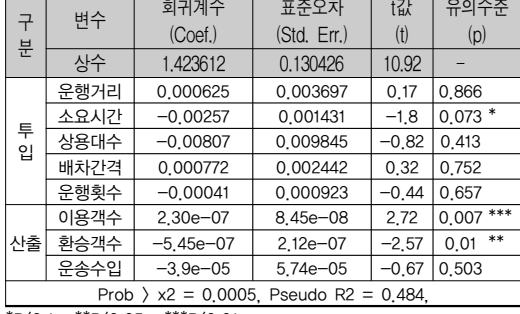

#### 표 12. Tobit 회귀분석 결과(CRS)

\*P<0.1, \*\*P<0.05, \*\*\*P<0.01

### 4. 상관관계 분석

이용객수는 환승객수의 상관관계는 .982으로서 가장 큰 정(+)의 관계를 보이는 반면, 배차간격은 운행횟수 와의 관계가 -.555으로서 가장 큰 부(-)의 관계를 나타 내고 있다.

표 13. 상관계수

|          | 이용<br>객수            | 환승<br>객수             | 운송<br>수입             | 운행<br>거리             | 소요<br>시간                            | 운행<br>대수    | 배차<br>간격 | 운행<br>횟수             |
|----------|---------------------|----------------------|----------------------|----------------------|-------------------------------------|-------------|----------|----------------------|
| 이용<br>객수 |                     | .982                 | .976                 | $-133$               | .093                                | .956        | $-.516$  | .868                 |
| 환승<br>객수 | .982                |                      | $.939$ <sup>*</sup>  | $-.152$ <sup>*</sup> | .060                                | .925        | $-.501$  | .855**               |
| 운송<br>수입 | $.976^{**}$         | $.939$ <sup>*</sup>  |                      | $-.063$              | .151                                | .966        | $-.515$  | .850 <sup>°</sup>    |
| 운행<br>거리 | $-.133$             | $-.152$ <sup>*</sup> | $-.063$              |                      | $\begin{array}{l} .881 \end{array}$ | $-.026$     | .309     | $-.372$ <sup>*</sup> |
| 소요<br>시간 | $.093$ <sup>*</sup> | .060                 | $.151$               | .881                 |                                     | .196        | .068     | $-.187$              |
| 운행<br>대수 | .956                | .925                 | $.966$ <sup>**</sup> | $-.026$              | .196                                |             | $-.526$  | .856                 |
| 배차<br>간격 | $-.516$             | $-501$               | $-.515$              | .309                 | .068                                | $-.526$     |          | $-.555$ **           |
| 운행<br>횟수 | .868                | $\mathbf{.855}^{**}$ | $.850^{'''}$         | $-372$ <sup>**</sup> | $-187$                              | $.856^{**}$ | $-555$   |                      |

\*\*. 상관계수는 0.01 수준(양쪽)에서 유의합니다.

\*. 상관계수는 0.05 수준(양쪽)에서 유의합니다.

# Ⅴ. 결 론

#### 1. 가설의 검증결과

첫째, 노선의 운행거리, 소요시간, 운행대수, 배차간 격, 운행횟수 등의 실적이 클수록 노선의 상대적 효율 성이 높을 것이다라는 가설이다. 검증 결과는 투입변수 에서 2009년부터 2015년까지의 운행거리와 소요시간은 점차 증가하였지만 배차간격과 운행횟수는 줄었다. 이 에 대한 산출변수인 이용객수와 환승객수는 일률적으 로 점차 줄어든 결과를 낳았다. 이로써 이 가설은 기각 되었다.

둘째, 노선의 투입변수와 산출변수는 효율성지수에 긍정적인 영향을 미칠 것이다. 즉, 노선의 투입변수인 운행거리, 소요시간, 운행대수, 배차간격, 운행횟수의 실적은 효율성에 긍정적인 영향을 미칠 것이고, 또한 노선의 산출변수인 이용객수, 환승객수, 운송수입에 대 해서도 노선의 효율성에 긍정적인 영향을 미칠 것이다. 이에 대한 검증은 4개 연도별 효율성 측정결과 평균을 살펴보면 알 수 있다. 1호선 경우 연도별 CRS는 0.893, 0.944, 0.914, 0.908 그리고 VRS는 0.963, 0.985, 0.954, 0.954이다. 또한 2호선의 경우, 연도별 CRS는 0.833, 0.859, 0.862, 0.923 그리고 VRS는 0.940, 0.918, 0.924, 0.962이다. 또한 3호선의 경우, 연도별 CRS는 0.934, 0.962, 0.973, 0.922 그리고 VRS는 1, 0.995, 0.998, 0.983 으로 나타났다. 이로써 대부분 2015년까지는 지수가 상 승하다가 2016년에는 소폭 하락하는 추세로 나타난 것 이다. 운행거리와 소요시간은 늘어난 반면 운행대수, 배 차간격과 운행횟수가 연차별로 감소하였다. 그 결과 산 출변수에서 일률적으로 운송수입은 2015년까지 증가하 다가 2016년에는 감소된 결과를 가져왔다. 반면 이용객 수와 환승객수는 2010년까지만 증가하였다가 2015년부 터 감소하였다. 결국 운행거리와 소요시간이 증가된 원 인에 따라 산출변수의 이용객수, 환승객수, 운송수입은 감소하였다 그리고 배차간격과 운행횟수를 줄인 만큼 산출변수도 감소하였다. 운행거리와 소요시간이 늘어 난 것은 효율성에 부정적인 영향을 끼칠 수 있다. 하지 만 배차간격과 운행횟수를 증가시켰음에도 효율성 지 수는 하락하여 두 번째 가설도 기각되었다. 따라서 산 출변수인 이용객수, 환승객수, 운송수입은 노선의 효율 성에 유의미한 영향을 미치지 않은 것으로 나타났다.

셋째, 시내버스 노선이 지하철 노선과 연계한 환승객 수의 증가는 노선의 효율성에 관련성이 있을 것이다. 이에 대한 검증 결과는 환승객수가 2009년 911,986.7명, 2010년 909,347.8명, 2015년 809,261.6명, 2016년 794,463.3명으로 2015년과 2016년에는 점차 감소하여 노선의 효율성에 무의미한 영향을 미친 결과가 나왔다.

### 2. 검증결과에 대한 논의

DEA 분석결과, CRS의 경우 지하철 1호선과 환승 가 능한 버스노선의 연도별 효율성은 2010년도가 가장 높 다. 지하철 2호선과 환승 가능한 버스노선의 연도별 효 율성은 CRS 평균이 연차적으로 점차 향상되는 모습을 보이고 있다. 지하철 3호선과 환승 가능한 버스노선의 연도별 효율성은 2009년부터 2015년까지는 점차 향상 되는 모습을 보이다가 2016년도에는 다시 하락하였다. 지하철 1호선과 환승 가능한 버스노선의 경우 서면, 부전 등 핵심부도심권을 관통하는 노선으로서 2010년 까지 지수가 상승하였으나 그후 2015년과 2016년은 점 차 하향세를 나타낸 것은 교통체증의 증가와 무관하지 않다. 지하철 2호선과 환승 가능한 버스노선의 경우, 연 도별 효율성이 연차적으로 점차 향상되는 모습을 보이

는 것은 해운대 방향과 화명동, 양산을 잇는 부 도심권 에 대한 도로 정비의 개선과 버스 전용차선의 확대가 그 영향을 미쳤다. 지하철 3호선과 환승 가능한 버스노 선의 연도별 효율성은 2009년부터 2015년까지는 점차 향상되는 모습을 보인 것은 상습 정체구간인 만덕역에 서 지하철 개통과 더불어 정체구간이 해소되면서 시내 버스환승객의 증가로 이용효율이 크게 높아진 것으로 분석된다. 그러다가 2016년도에는 다시 하락한 것은 지 하철의 1호선 연산동역, 2호선 덕천·수영역과 환승역으 로 연결돼 지하철 이용객 증가로 시내버스 이용객의 수 가 다소 감소한 이유로 파악되었다. 전반적인 평가에서 는 CRS, VRS 모두 비효율적인 것으로 나타났다.

이 결과는 준공영제의 실시로 인한 부산광역시의 노 선운용이 다소 비효율적이라는 것을 나타내고 있다라 고 할 수 있다. 이 노선들의 경우, IRS와 DRS가 혼재되 어 노선의 확대가 효율성의 증가로 나타나지 않았기 때 문에 비효율적으로 나타난 노선은 효율성을 제고하기 위해 준거노선과 효율성 목표치를 벤치마킹하여 기술 적 효율성을 제고하기 위한 방안을 모색할 필요가 있 다.

전체 기간을 통해 CRS모형 분석결과, 준거횟수의 빈 도는 지하철 1호선 환승노선 중 2016년 42번 노선이 가 장 많았고, 지하철 2호선 환승노선 중에서는 2009년과 2010년 31번 노선이 17회로 가장 많았으며, 지하철 3호 선 환승노선에서는 2015년과 2016년 18번 노선이 6회로 각각 준거횟수가 가장 많았다. 준거횟수가 많을수록 상 대적으로 더 효율적인 노선으로 볼 수 있다.

Tobit 회귀분석을 활용하여 DEA를 통한 효율성 분 석결과를 종속변수로 하고 투입과 산출변수를 독립변 수로 하여 변수들 간의 인과관계를 규명함으로써 효율 성 요인을 분석하였다. 이를 근거로 효율성 목표치를 제시하여 효율성 제고를 위한 개선사항을 도출하였다. 그 결과 운용 효율성지수에 유의미한 영향을 미치는 요 인은 소요시간이 가장 컸다. 다음으로 이용객수, 환승객 수의 순으로 나타났다.

본 연구의 의의는 부산광역시 준공영제 시내버스 33 개 업체 중 지하철 노선과 환승가능한 대표적인 노선 134개에 대해 효율성 및 비효율 요인을 파악하고, 비효 율로 나타난 노선의 효율성 제고를 위한 목표치와 벤치 마킹할 준거노선을 제시하였다. 그리고 이를 토대로 투 입과 산출의 재조정, 노선의 운용성과를 향상시킬 수 있는 효율성 제고전략을 수립하여야 한다.

본 연구는 이러한 시사점의 도출과 연구의 의의에도 불구하고 많은 한계점이 있다. 우선 시간적 범위도 2009년 이후로 하여 2016년까지 4개년도만을 한정하였 다. 더불어 DEA 모형이 가지는 한계점2) 등을 감안할 때 본 연구결과를 해석할 경우 신중하고 제한적이어야 할 것이다. 그러나 분석 데이터는 부산광역시가 매년 실시하는 '경영 및 서비스 평가서' 자료와 부산광역시의 시내버스정보관리시스템(BIMS)을 통하여 얻은 것이므 로 어떠한 DEA 모형보다 신뢰도가 높다고 할 수 있다. 부산광역시가 제공하는 BIMS는 주로 공급자 중심의 관리체계로 운영하기 때문에는 운행기록에 대한 모든 정보를 제공하고 있어 높은 신뢰도를 보이고 있다[29].

<sup>2)</sup> DEA 분석결과는 통계적 가정 없이 계산된 값이므로 어느 정도의 신뢰성을 갖는지에 대해 정보제공이 어렵다(이정동 외, 2012). 측정 돤 효율성 지수는 유사한 생산구조를 가진 DMU와의 상대적 효율성 차이를 의미하므로 서로 다른 기술적 생산구조를 가진 DMU 간에는 큰 의미를 갖지 못할 수도 있다[30].

향후 시내버스 노선의 운용 효율성 연구에 있어서 승 객에 대한 만족도 조사 등 질적인 요소를 고려하여 충 분한 분석기간을 설정해야 한다. 그리고 운송회사의 특 성에 따른 유형화를 통해 노선의 효율성에 영향을 미치 는 다양한 변수들을 심층적으로 고려해야 한다. 이를 통해 보다 정교한 시내버스 노선의 효율성 연구가 되도 록 하여야 할 것이다.

또한 부산광역시 인구의 감소, 승용차의 증가, 자전거 도로의 확충 등으로 인한 출·퇴근 버스 이용감소가 운 송수입의 감소와 효율성 저하로 이어지는 부분을 감안 하여 향후 버스노선의 조정 등에 이러한 환경적 요인을 추가로 검토가 수반되어야 함을 시사하고 있다.

# 참 고 문 헌

- [1] 신용은, "부산광역시 시내버스 준공영제–성과분 석과 지속발전 전략," 부산광역시버스운송사업조 합, 2013.
- [2] http://www.fnnews.com/ news/200705141346581 111?t=y (2007. 05. 14), 2019.01.25~26.
- [3] 최종열, 박제헌, "DEA 모형을 이용한 국내 화물 자동차운송업체의 상대적 효율성 분석," 한국콘 텐츠학회논문지, Vol.11, No.1, pp.317-328, 2011.
- [4] L. M. Seiford, "A Bibliography of Data Envelopment Analysis," Annals of Operations Research October 1997, Vol.73, pp.395-401, 1996.
- [5] 이태성, "테크노파크 운영 효율성 및 영향 요인 분석," 정책개발연구, Vol.18, No.1, pp.101-129, 2018.
- [6] 고길곤, 효율성 분석이론 자료포락분석과 확률변 경분석, 경기 : 도서출판 문우사, 2017.
- [7] 김성종, "지방정부 지출 효율성에 미치는 영향요인 분석," 한국행정논집, Vol.14, No.3, pp.699-718, 2002.
- [8] M. J. Farrell, "The Measurement of Productivity Efficiency," Journal of the Royal Statistical Society, Series A(General), Vol.120, No.3,

pp.253-267, 1957.

- [9] 김성종, "지방정부 지출 효율성에 미치는 영향요 인 분석," 한국행정논집, Vol.14, No.3, pp.699-718, 2002.
- [10] 이태성, "테크노파크 운영 효율성 및 영향 요인 분석," 정책개발연구, Vol.18, No.1, pp.101-129, 2018.
- [11] 이성희, DEA를 활용한 정부출연 연구 기관 연 구개발성과평가, 서울과학기술대학교 IT정책전 문 대학원, 박사학위논문, 2016.
- [12] 고길곤, 효율성 분석이론 자료포락분석과 확률 변경분석, 경기 : 도서출판 문우사, 2017.
- [13] S. Tandon, Performance of BUS Route Using Data Envelopment Analysis, Thesis, Univ. of Illinois at Chicago, Chicago., IL. 2006.
- [14] D. T. Barnum, S. Tandon, S. McNeil, and P. E. M.ASCE, "Comparing the Performance of Bus Routes after Adjusting for the Environment Using Date Envelopment Analysis," Journal of Transportation Engineeing, Vol.134, No.2, pp.77-85, 2008.
- [15] C. Sheth, K. Triantis, and D. Teodorovic, "Performance Evaluation of Bus Routes: A Provider and Passenger Perspective," Trnasportation Research Part E, Vol.43, pp.453-478, 2007.
- [16] Y. Lao and L. Liu, "Performance Evaluation of Bus Lines With Data Envelopment Analysis and Geographic Information Systems," Computers, Environment and Urban System, Vol.33, pp.247-255, 2009.
- [17] 김민기, 김성수, 이흥권, "DEA 모형을 통한 연구 관리 전문기관의 상대적 효율성 분석," 경영컨설 팅연구, Vol.11, No.4, pp.25-44, 2011.
- [18] 김성종, "지방정부 지출 효율성에 미치는 영향요 인 분석," 한국행정논집, Vol.14, No.3, pp.699-718, 2002.
- [19] 이태성, "테크노파크 운영 효율성 및 영향 요인 분석," 정책개발연구, Vol.18, No.1, pp.101-129,

# DEA를 활용한 부산광역시 준공영제 시내버스 운용 효율성 평가 연구 367

2018.

- [20] 전성욱, 정부출연연구기관 관리효율성에 미치는 영향요인 분석: 경제·인문·사회분야 정부 출연 연 구기관을 중심으로, 단국대학교 대학원, 박사학위 논문, 2014.
- [21] https://namu.wiki/w/2015%EB%85%84%20%E B%B6%80%EC%82%B0%20%EC%8B%9C%E B%82%B4%EB%B2%84%EC%8A%A4%20%E A%B0%9C%ED%8E%B8/%EB%85%BC%EB% 9E%80, 2018.08.23~30.
- [22] 부산일보 2018-08-07 (3면)
- [23] https://namu.wiki/w/2015%EB%85%84%20%E B%B6%80%EC%82%B0%20%EC%8B%9C%E B%82%B4%EB%B2%84%EC%8A%A4%20%E A%B0%9C%ED%8E%B8/%EB%85%BC%EB% 9E%80, 2018.11.23.
- [24] 이정동, 오동현, 효율성 분석이론 DEA 자료포락 분석법, 서울 : 지필미디어, 2012.
- [25] 이정동, 오동현, 효율성 분석이론 DEA 자료포락 분석법, 서울 : 지필미디어, 2012.
- [26] 이태성, "테크노파크 운영 효율성 및 영향 요인 분석," 정책개발연구, Vol.18, No.1, pp.101-129, 2018.
- [27] 이태성, "테크노파크 운영 효율성 및 영향 요인 분석," 정책개발연구, Vol.18, No.1, pp.101-129, 2018.
- [28] 고길곤, 효율성 분석이론 자료포락분석과 확률 변경분석, 도서출판 문우사, 2017.
- [29] 문재영, 임광혁, "스마트폰 서버 네트워크 기반 의 스마트 버스운행정보시스템," 한국콘텐츠학회 논문지, Vol.13, No.8, pp.458-465, 2013.
- [30] 김성종, "지방정부 지출 효율성에 미치는 영향요 인 분석," 한국행정논집, Vol.14, No.3, pp.699-718, 2002.

# 저 자 소 개

# 성 우 용(Woo-Yong Seong) 정회원

- - ▪2015년 2월 : 부산대학교 행정대 학원 행정학 석사 ▪2018년 2월 : 부산대학교 대학원 행정학 박사과정 수료

<관심분야> : 지방자치행정, 조직관리

# 강 재 호(Jae-Ho Kang) 정회원

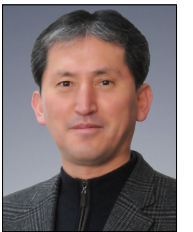

▪1992년 : 일본 東京大學 대학원 법학정치학연구과 법학 석사 ▪1999년 : 일본 東京大學 대학원 법학정치학연구과 법학 박사 ▪2001년 3월 ∼ 현재 : 부산대학교 사회과학대학 행정학과 교수

<관심분야> : 지방자치행정